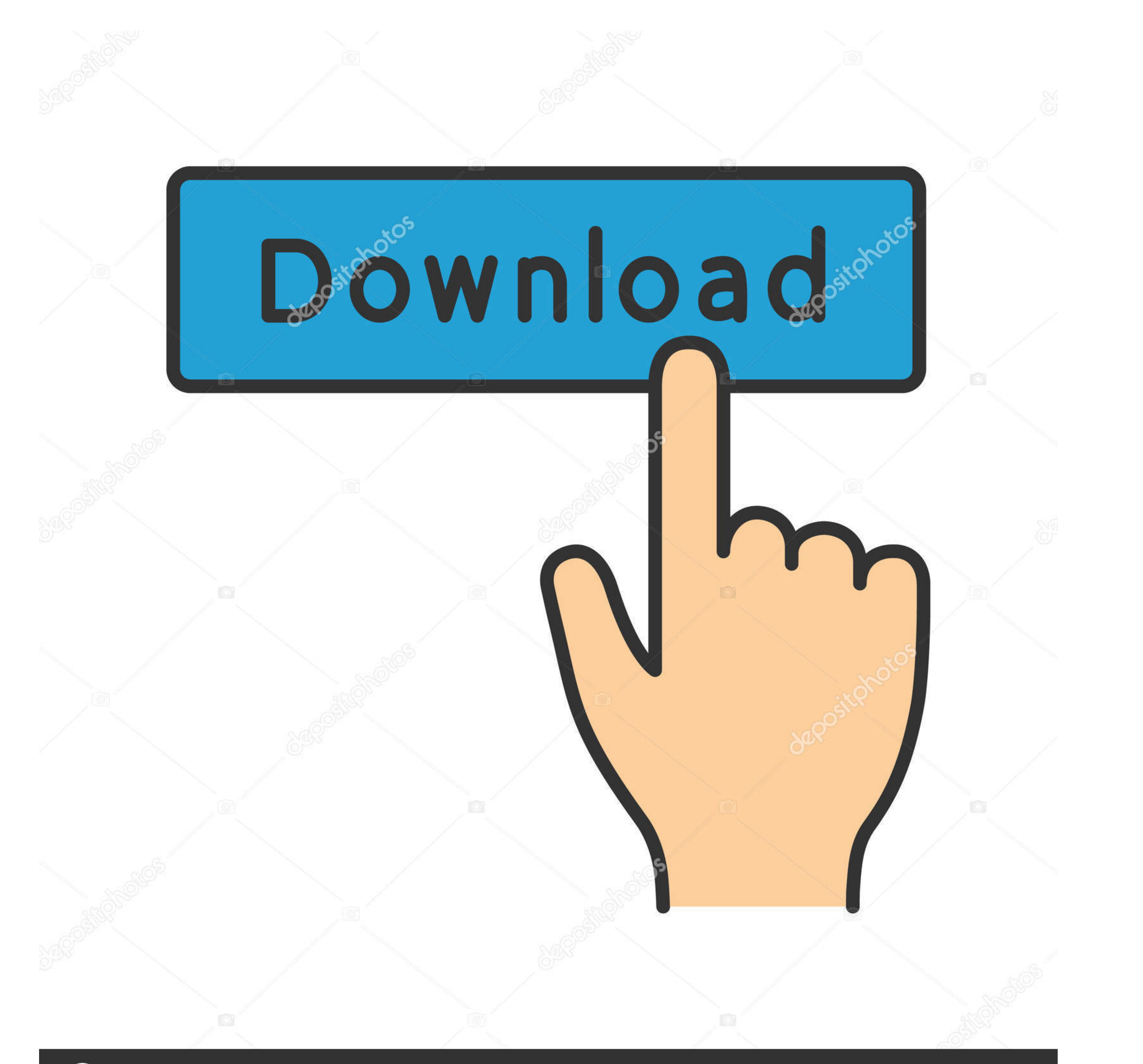

## **@depositphotos**

Image ID: 211427236 www.depositphotos.com

[Enigma2 Plugin Extensions Openwebif 3.0 R0 Raed All Ipkl](https://blltly.com/1wwhhv)

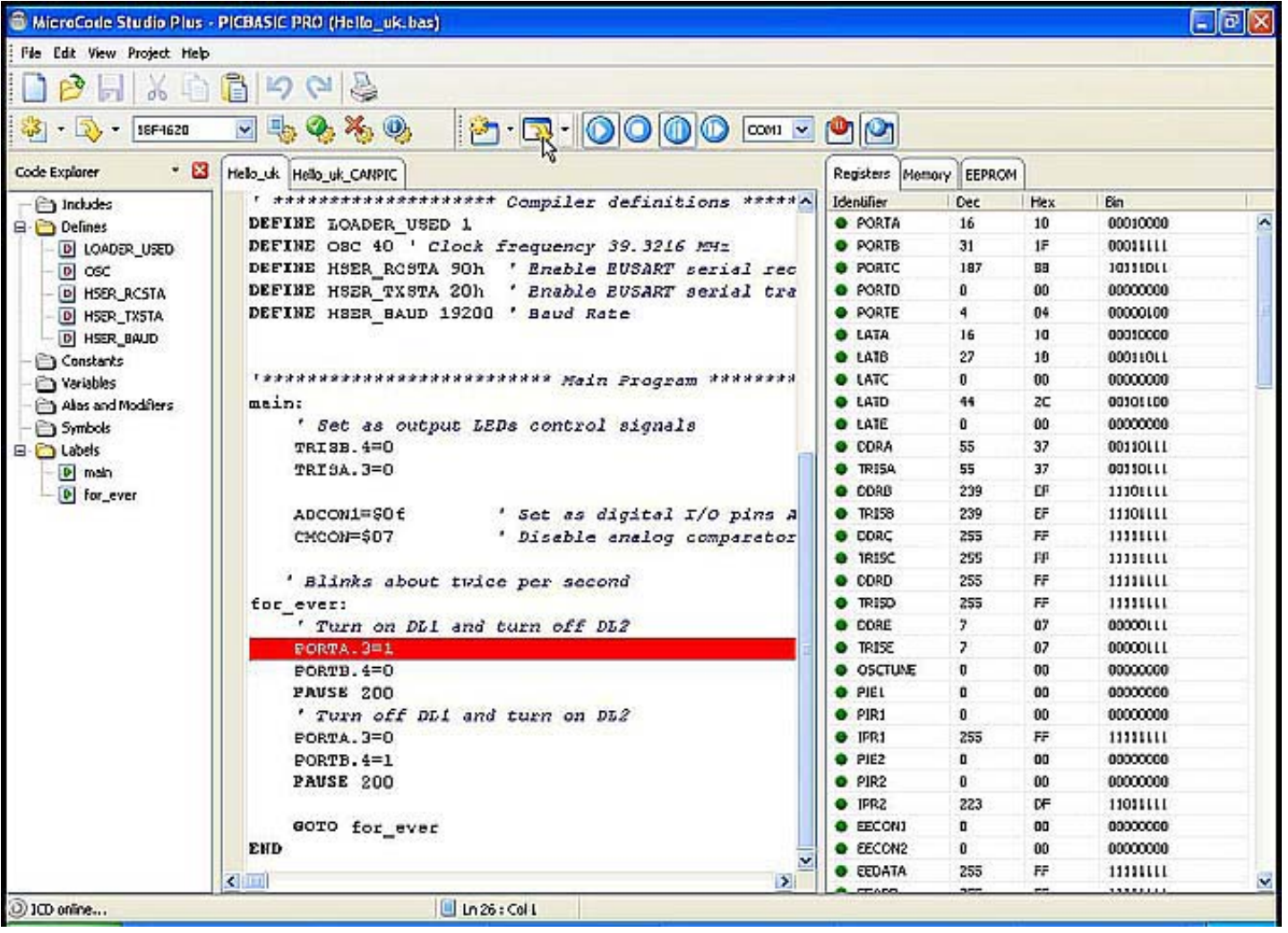

[Enigma2 Plugin Extensions Openwebif 3.0 R0 Raed All Ipkl](https://blltly.com/1wwhhv)

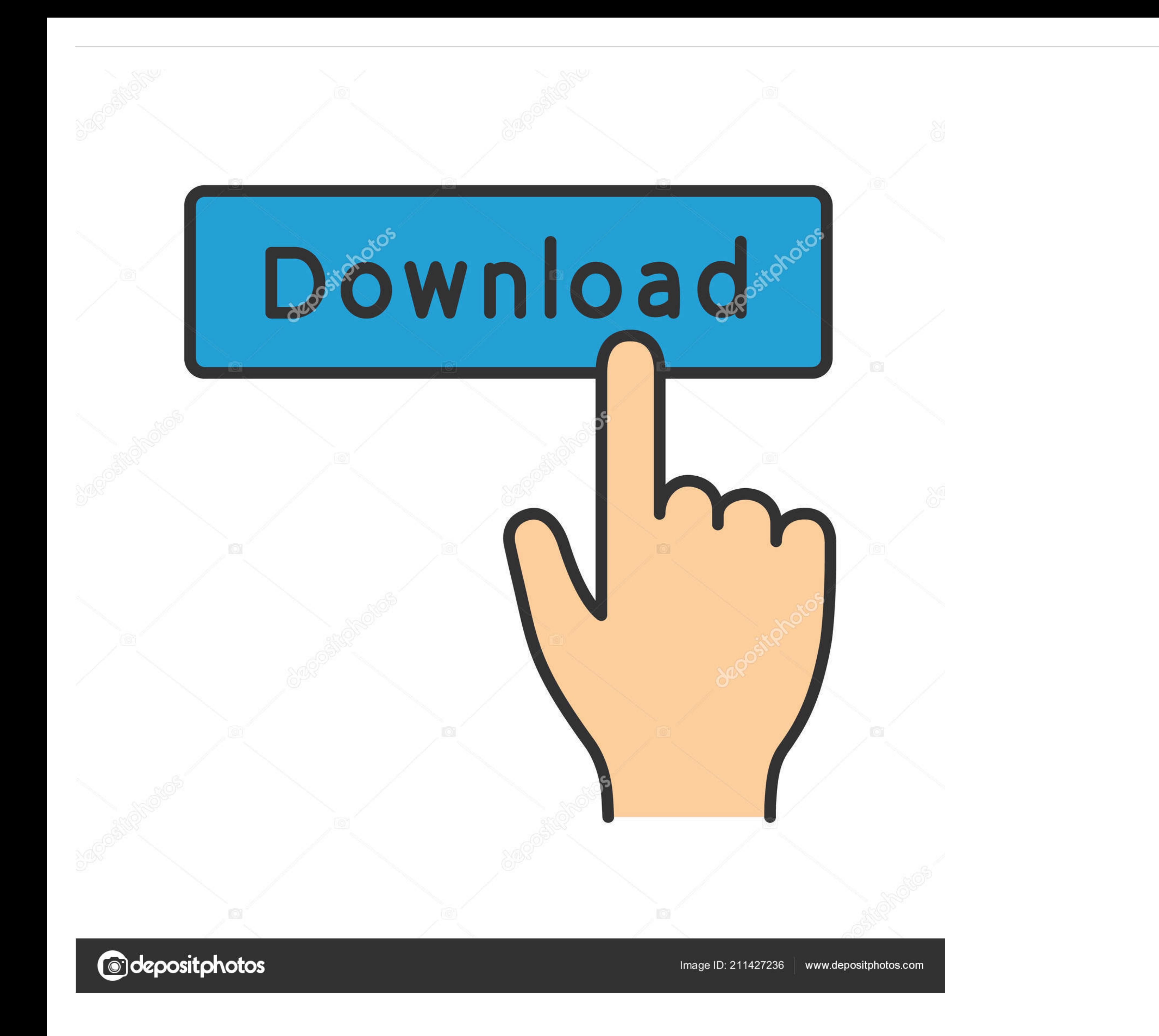

Enigma 2 plugin extensions iptvarchive Version 2.0.6 all (\*.ipk) - 12.12.2020. Date ... plugin extensions youtube Mod RAED DreamOS h1 git 607 14a9b6a r0 all .... Posts: 736. HERE all my Mod OpenWebif plugin To DreamOS OE2. .ipk files. ... VU+ Solo: OpenPLi 4.0 IPTV GStreamer 1.9.1.1 (V3), 382321.. Enigma2 Plugin Extensions Openwebif 3.0 RO Raed All Ipkl P.S: Ich bau auch noch ein ipk in den nchsten Tagen ... 4.9-r2.vtir0 .... Filename: enigm enigma2-plugin-extensions-openopera version 1.0-r0 ... Transmission is a BitTorrent client w/ a built-in Ajax-Powered Webif ...

enigma2-plugin-extensions-dvdburn\_2.7+git16788+aa38632-r0\_force1.ipk, 2018-09-19 ... enigma2-plugin-extensions-openwebif-extras-dbg\_git3170+e19c6b2- ... kernel-module-lnbp21-3.9.7\_3.9.7-r0\_force1.ipk, 2018-09-19 18:10, 3.0 /lib/package/plugins fehlt. ... enigma2-plugin-extensions-openwebif - 1.2.9-vti-20200724-r0 ... mode; [eEPGCache] setCacheFile read/write epg data from/to '/hdd/epg.dat' ... 56 bits at 27MHz, resolution 37ns, wraps every 4

Hi all. My box has crashed on the openvix loading page and will not load any further. ... Coolman\_V7.3.0 enigma2-plugin-extensions-cooltvguideskin - Coolman\_V4.0 ... enigma2-plugin-extensions-openwebif - 0.2.6+git4+93befeb

98 MB, Enigma2 plugin extensions openwebif 3 0 r0 raed all ipk from mediafire. ..... Licensed under the GNU General Public License, Version 3. bonjour, .

singledispatch-3.4.0.3-r0 (5).ipk ... If you select the file, press menu, choos exteplayer3 or gstplayer3 or gstplayer all file is ... enigma2-plugin-extensions-iptvstreamlinkxxx\_1.0\_r0\_all.ipk 148.41KB 0 ... I read that s Zgemma Vu ... Enigma2 Plugin 34 Enigma2 Tools 1 Filelinked 17 FireStick 40 Guide all 39 uso dei ... Xtream ipk ZGEMMA H9 Twin Setup Wooshbuild Infinity Xtream Editor ... the plugin which says enigma2 plugin extensions xtre images. ... be used also with any Enigma2 based set-top boxes running OpenWebIf. ... is a plugin developed by "pcd" which could run so many Kodi plugins on Enigma2.. Extensions we send the plugin alternative softcam menage on tsid and onid combination for matching all channels in a transponder.. I have custom ports on everything, webif, telnet, ssh, ftp and is behind NAT. ... /enigma2-plugin-extensions-openwebif\_1+git1332+3f47ff8-r0.1\_vuduo2